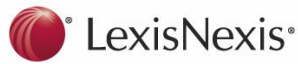

# **Halsbury's Laws of Australia**

# **Comprehensive Legal Information at your Fingertips**

- $\bullet$  *Halsbury's Laws of Australia* provides statements of principle on the law of Australia through 89 titles.
- $\bullet$  It is a legal encyclopaedia that provides succinct commentary on the current state of the law, supported by primary authority contained in detailed footnotes.
- $\bullet$  . It is arranged systematically and contains case and statute law authorities in support of the propositions of law.
- $\bullet$  . Each topic is written by an expert, then reviewed by a distinguished editorial panel and is intensively checked to give users confidence in its accuracy.
- $\bullet$  It points you in the right direction to continue your investigation in complex or unfamiliar areas of law.
- $\bullet$  It helps reduce research time dramatically – concise statements of law enable users to readily identify the current law.
- $\bullet$  Along with *CaseBase*, *Australian Encyclopaedia of Forms & Precedents*, and *LawNow*, *Halsbury's Laws of Australia* is part of the Lexis Nexis essential research tools solution and has a long-standing reputation for accuracy and quality.

#### **Online**

- $\bullet$  With online links direct to the relevant Legislation and Case Law, *Halsbury's* creates your research trail for you.
- $\bullet$ Currency indicators at each paragraph.
- $\bullet$ Direct hyperlinks to numerous LN products.
- ۰ Numerous hyperlink internal cross-references.
- ٠ Consolidated Index is updated regularly.
- ۰ Consolidated Tables of Cases and Statutes - updated regularly.
- ۰ Updated regularly.

## **Hardcopy**

- $\bullet$ Consolidated Index is updated regularly.
- ٠ Title Indexes, with each full title update.
- ۰ Consolidated Tables of Cases and Statutes - updated regularly.
- ٠ Title Tables, with full title update.

## **Customer Relations: 1800 772 772 halsburys@lexisnexis.com.au Electronic Helpline: 1800 999 906**

#### **Features**

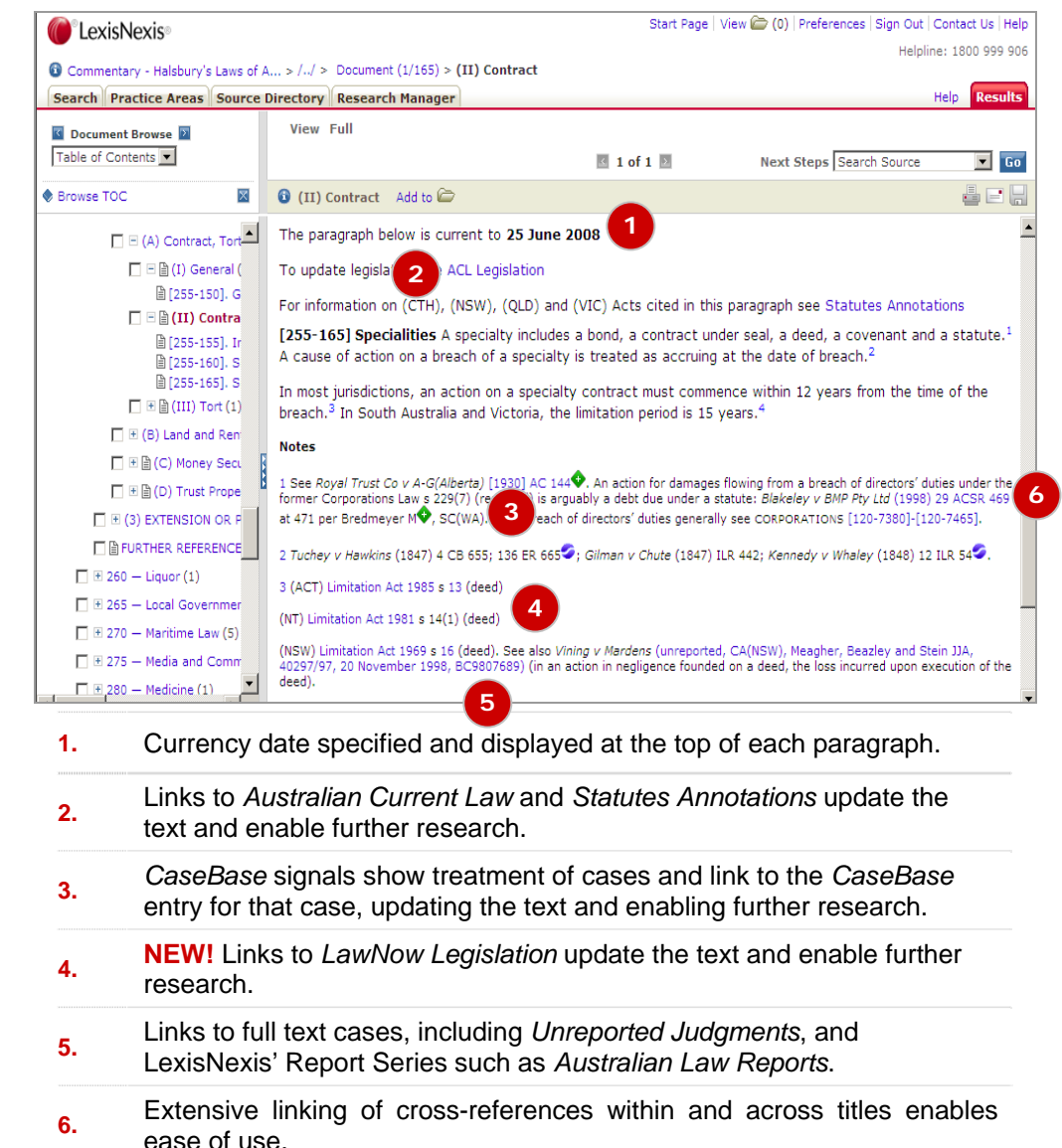

#### **To Access Halsbury's:**

Log on to LexisNexis AU at: www.lexisnexis.com/au/legal

**1.** Type "Halsbury's Laws of Australia" in **Source by title** field**,** in the **Quick Find** section of the Home Page; then click **Find**.

**Or** 

**2.** Click the **Browse** link to the right of Halsbury's in the **My Sources** section of the Home Page

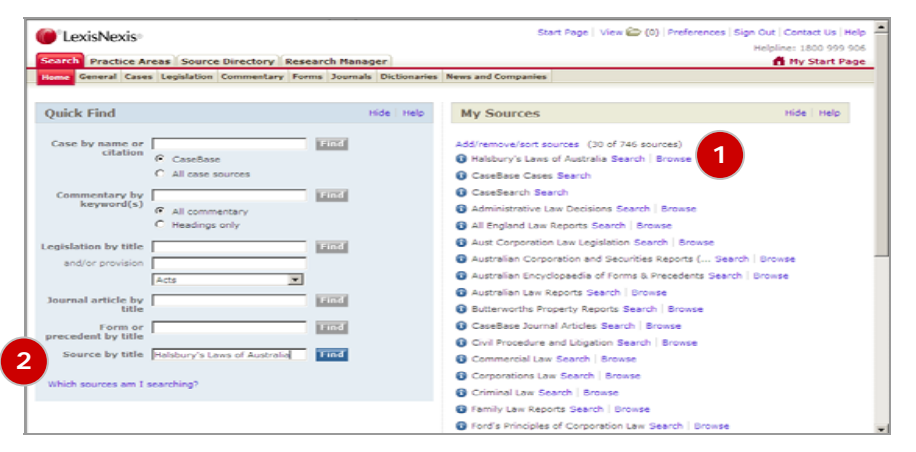

**3.** To **Search** Halsbury's: with the homepage(below) open, click on **Browse**(**A**) and then choose Index and Tables from the **View**(**B)** drop down field:

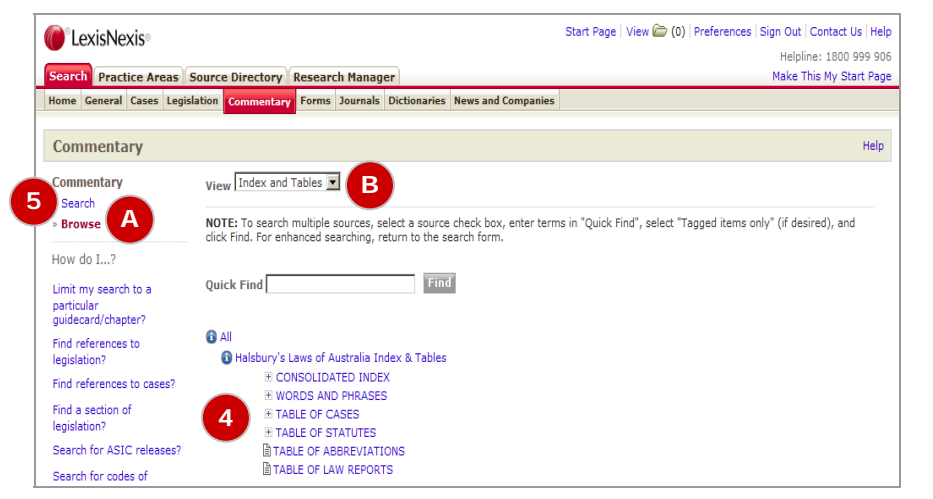

**4.** To **Open** the field that suits your particular needs, simply **Click** on the **+** next to it. This opens up and Index you choose to search

#### **Using Individual Search Fields**

**5.** From the *Halsbury's Laws of Australia* Homepage, **Click** on **Search** to open the Commentary Search Form(below):

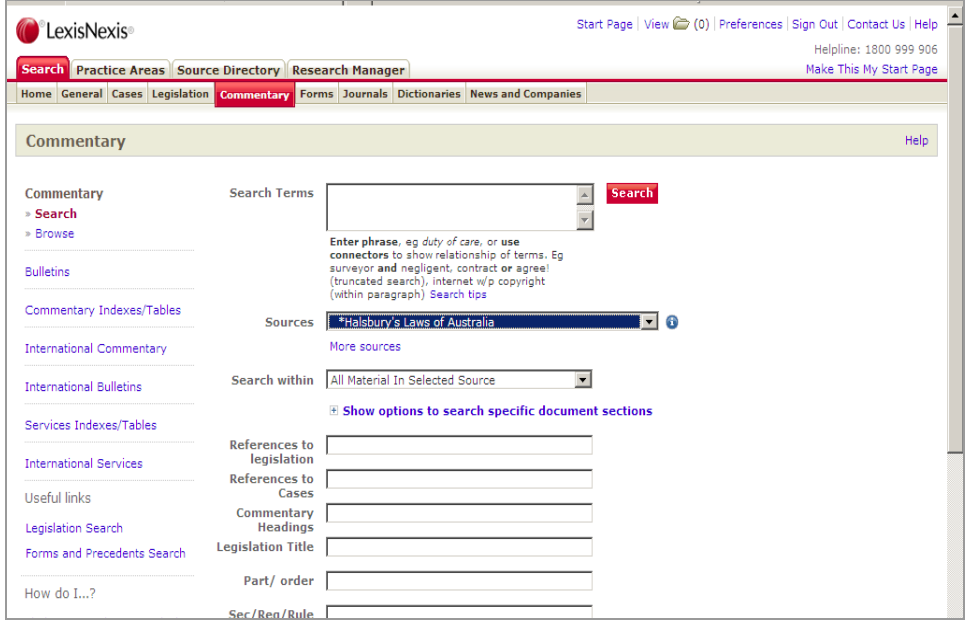

You can enter your search terms into single or multiple fields:

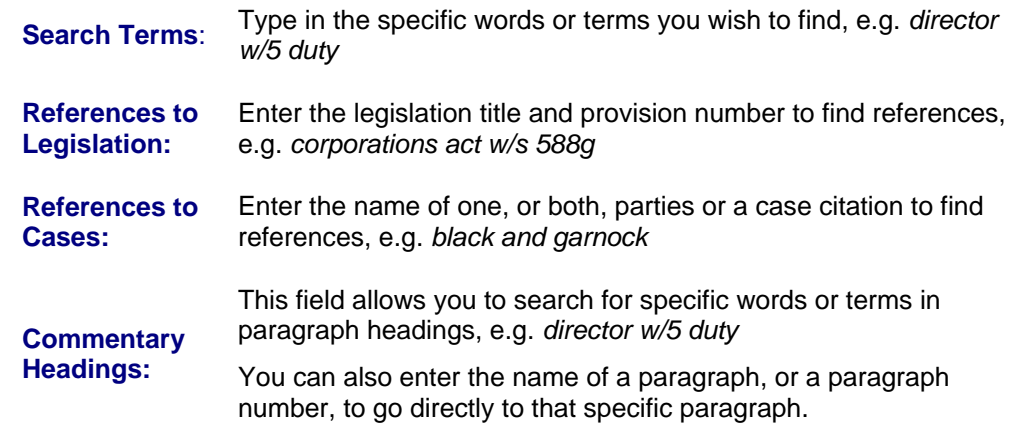

#### Customer Relations: 1800 772 772 halsburys @lexisnexis.com.au Electronic Helpline: 1800 999 906